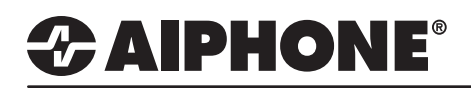

## IX Series 2

### Relay Control with Speed Dial Button

### **GENERAL OVERVIEW:**

The relays on an IX Series 2 station can be configured to be controlled via a speed dial button on the IX-MV7. This document will show how to enable the relay control feature on a door station and how to set a speed dial button on the IX-MV7 to trigger that relay. In this example, relay 2 will be configured for option relay control. This would be done if relay 1 was used to open the front door to allow a visitor into a vestibule using the door release button, then relay 2 could be used to open the vestibule door using a speed dial button.

### **Configuring the Relay**

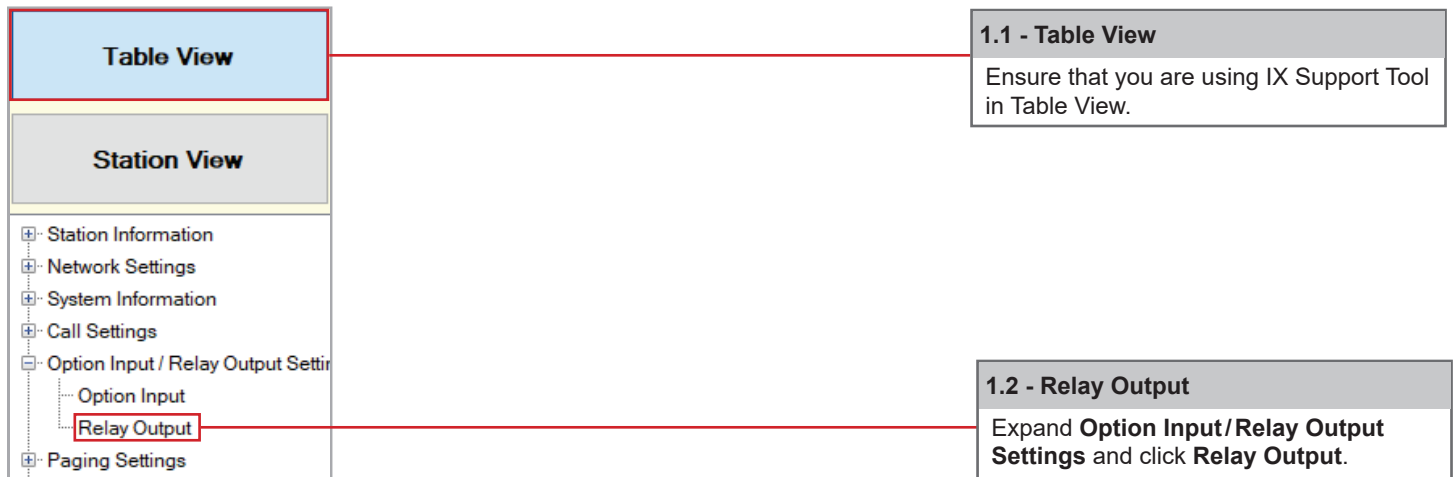

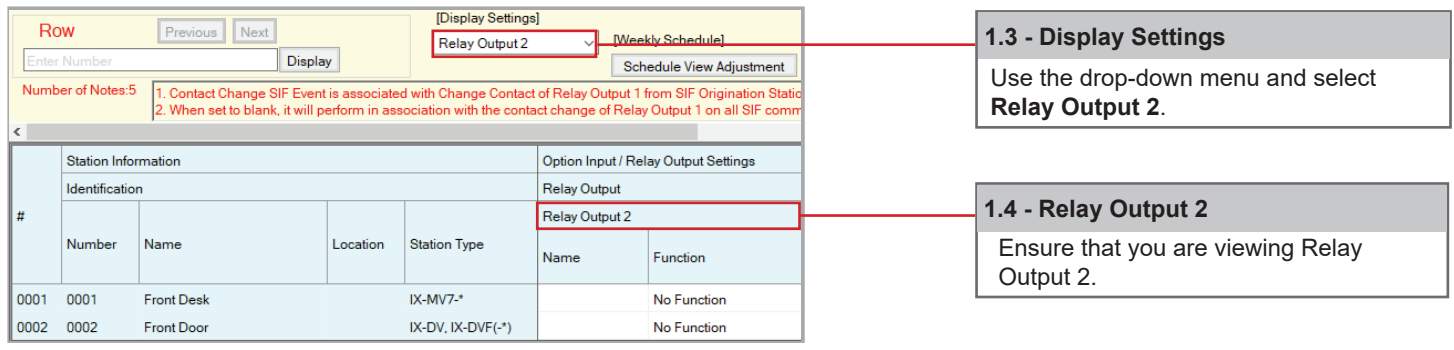

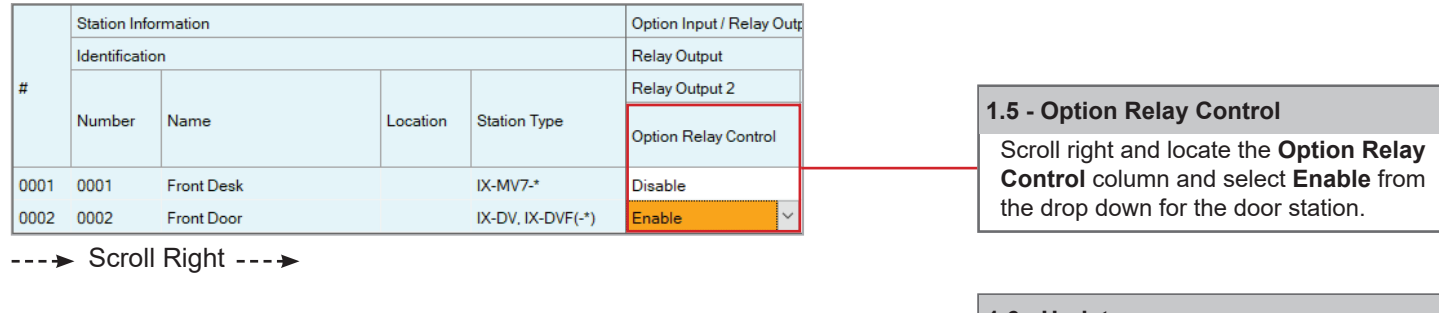

 **1.6 - Update** Click the **Update** button in the top right corner to save changes.

 $\Rightarrow$  Update

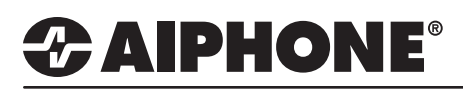

### **Setting the Speed Dial**

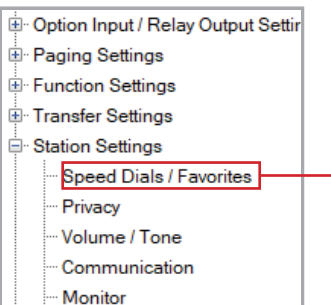

Master Station Display

### TECH NOTE

 **2.1 - Speed Dials/Favorites**

Expand **Station Settings** and click **Speed Dials/Favorites.**

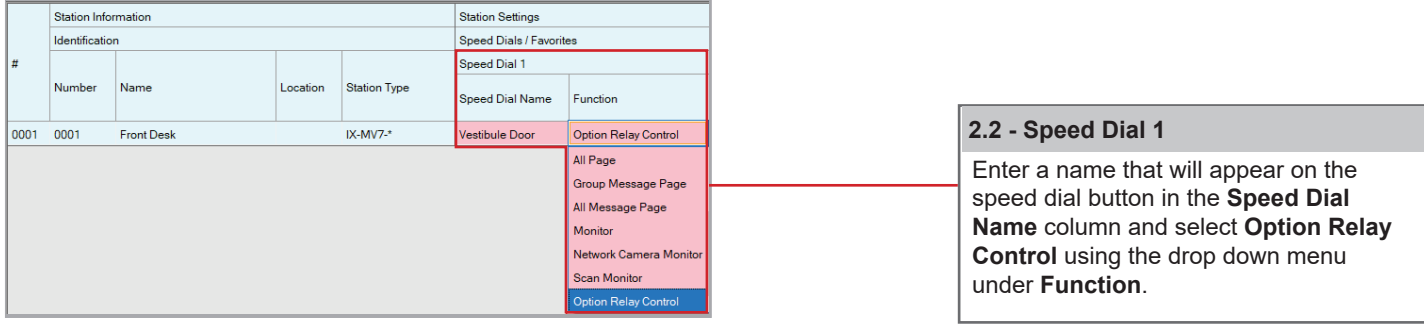

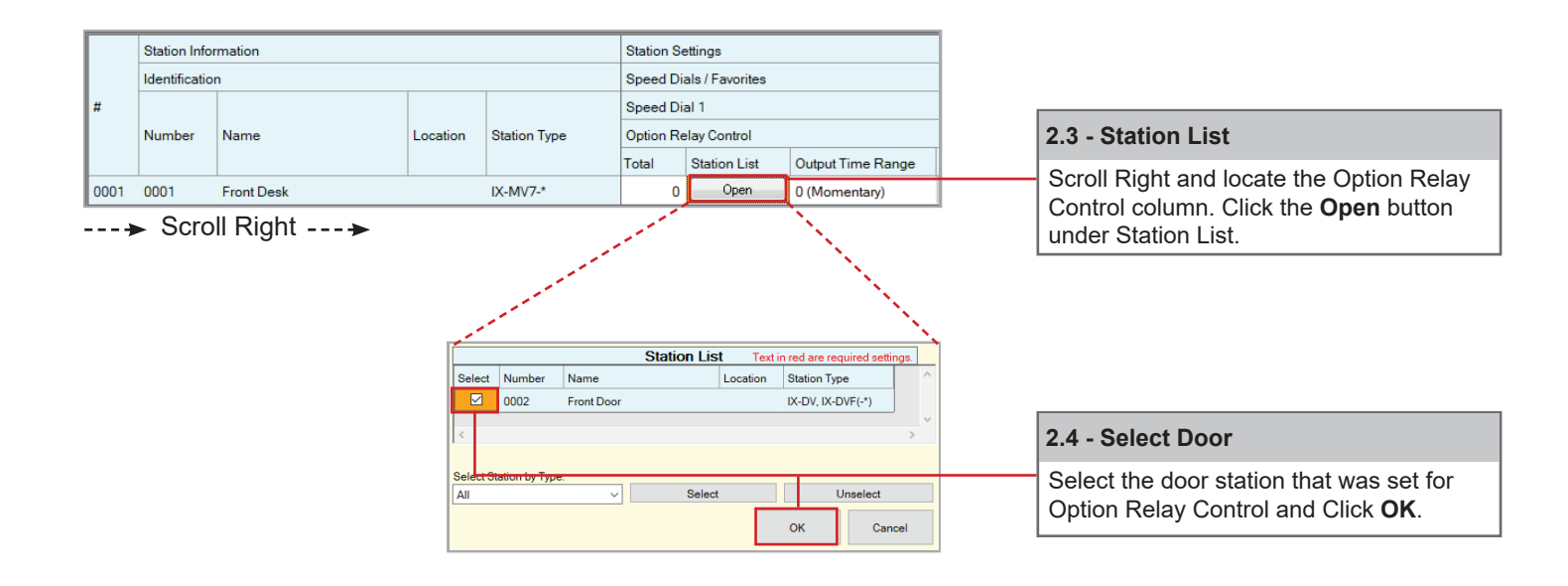

# **2 AIPHONE®**

### **Setting the Speed Dial - cont.**

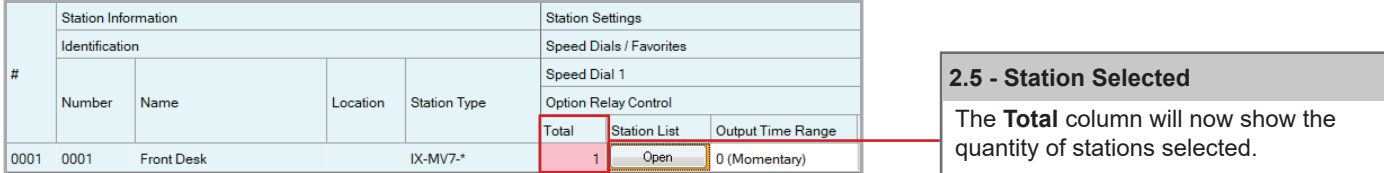

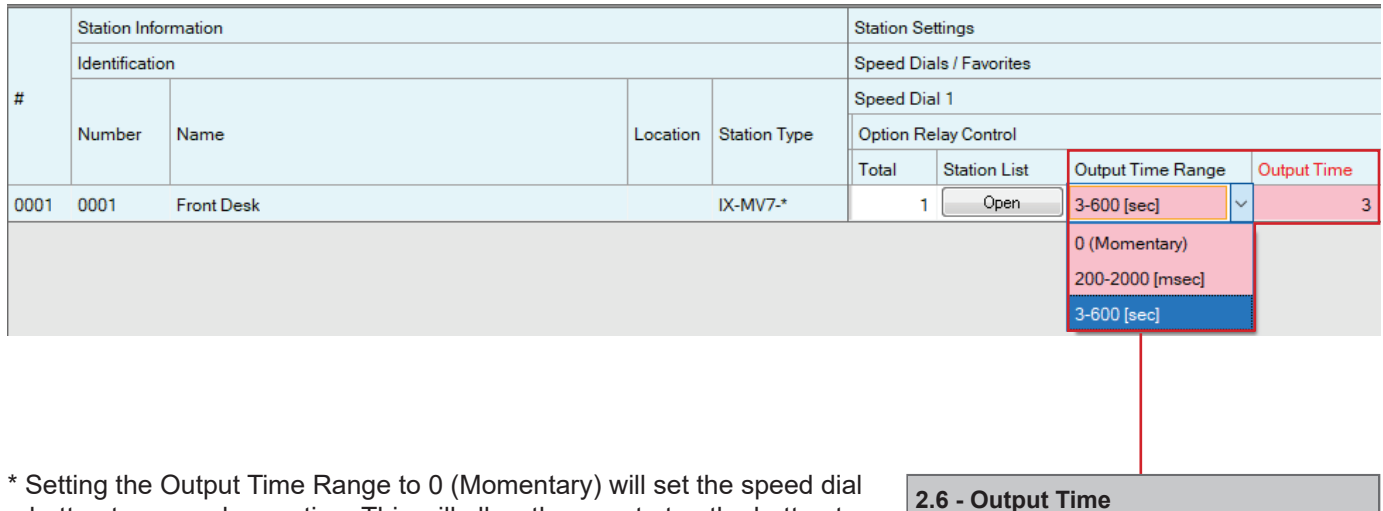

 button to manual operation. This will allow the user to tap the button to activate the relay, and tap it again to deactivate the relay. When 200-2000 [msec] or 3-600 [sec] is selected, the relay will respect the Output Time entered.

#### **2.6 - Output Time**

Use the drop down to select the **Output Time Range\*** and input the **Output Time** accordingly based on selection.

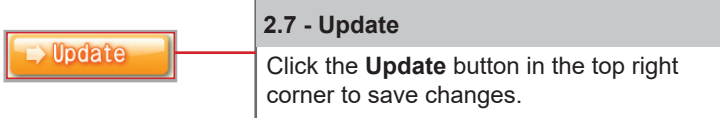

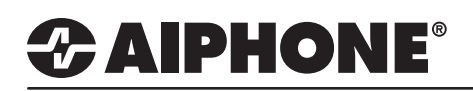

### **Uploading Settings to Stations**

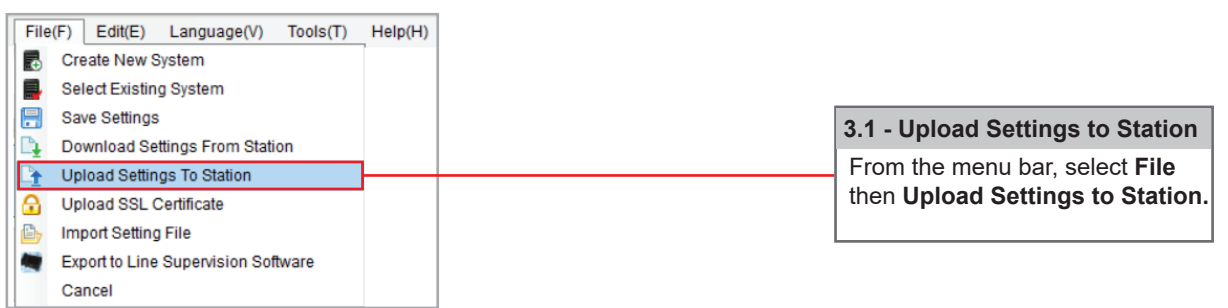

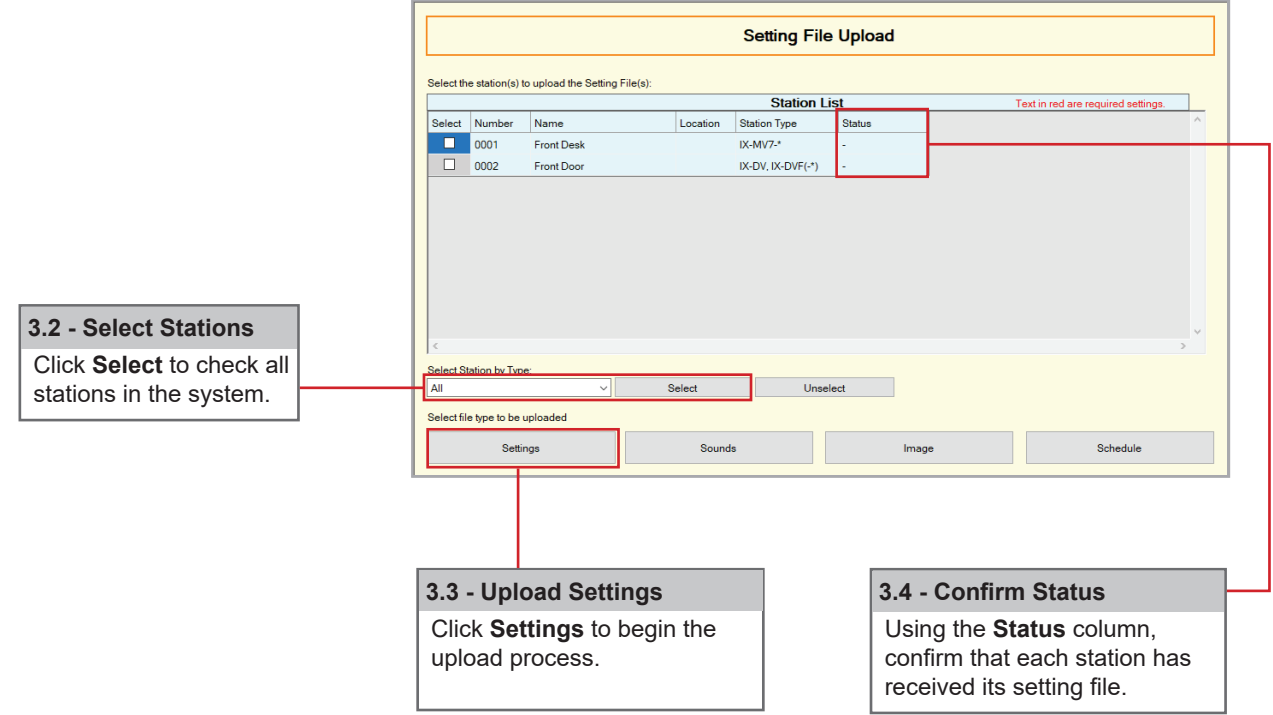